Министерство образования и науки Российской Федерации Федеральное государственное бюджетное образовательное учреждение высшего профессионального образования «Оренбургский государственный университет»

Кафедра региональной экономики

*С.А. Дедеева, О.А. Иневатова, О.А.Ушакова*

# **ПЛАНИРОВАНИЕ И ПРОГНОЗИРОВАНИЕ ИННОВАЦИОННОГО РАЗВИТИЯ**

Рекомендовано к изданию Редакционно–издательским советом федерального государственного бюджетного образовательного учреждения высшего профессионального образования «Оренбургский государственный университет» в качестве методических указаний для студентов, обучающихся по программам высшего образования по направлению подготовки 38.03.01 Экономика

> Оренбург 2015

Рецензент - доктор экономических наук, профессор В.В. Боброва

### **Дедеева С.А.**

 Д 26 Планирование и прогнозирование инновационного развития: методические указания / С.А. Дедеева, О.А. Иневатова, О.А. Ушакова, Оренбургский гос. ун-т. – Оренбург : ОГУ, 2015.  $-40 c$ .

> Методические указания предназначены для выполнения курсовых работ по дисциплине «Планирование и прогнозирование инновационного развития» для студентов, обучающихся по программе высшего образования по направлению подготовки 38.03.01 «Экономика»

> Методические указания включают тематику курсовых работ, примерные планы, рекомендации по содержанию и оформлению работы, использованию литературы.

> > УКД338.26:005.591.6 (076.5) ББК 65.054-551я7

 ©Дедеева С.А., 2015, ©Иневатова О.А., 2015, © Ушакова О.А., 2015, © ОГУ , 2015

# **Содержание**

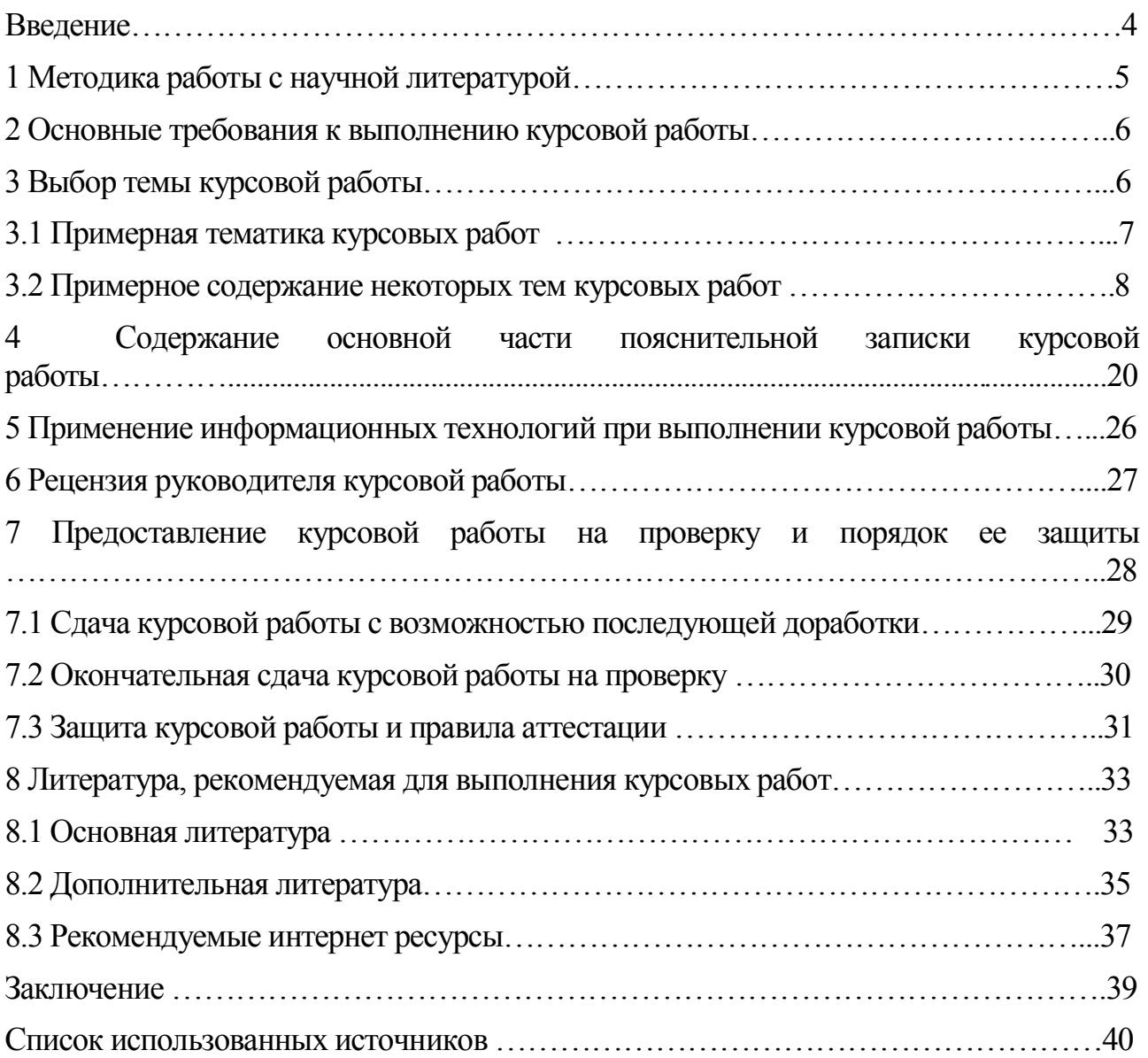

#### **Введение**

Содержание дисциплины «Планирование и прогнозирование инновационного развития» строится исходя из требуемого уровня базовой профессиональной подготовки экономистов в области экономики и управления. Конечной целью изучения дисциплины «Планирование и прогнозирование инновационного развития» является формирование у будущих специалистов теоретических знаний и практических навыков по разработке краткосрочных, среднесрочных и долгосрочных прогнозов развития, как в региональной экономике, так и национальной экономике и отдельных ее элементов; выявление проблем экономического характера при анализе конкретных ситуаций.

Курсовая работа выполняется в соответствии с учебным планом и имеет своей целью систематизацию, закрепление и расширение теоретических и практических знаний по дисциплине «Планирование и прогнозирование инновационного развития». Применение этих знаний помогут студентам в развитие навыков ведения самостоятельной работы, применение методик исследования и экспериментирования при решении разрабатываемых в курсовой работе вопросов; выяснение подготовленности студентов к самостоятельной работе.

Курсовая работа по дисциплине «Планирование и прогнозирование инновационного развития» представляет собой законченную разработку выбранной темы исследования и должна включать в себя:

- теоретическую часть, в которой студент должен продемонстрировать знания теоретических основ планирования и прогнозирования на предприятии;

-аналитическую часть, в которой студент должен исследовать состояние исследуемого объекта с использованием современного аналитического инструментария;

- практическую часть, в которой студент должен показать умение использовать методологию планирования для решения поставленных в работе

задач, обосновать основные направления совершенствования и перспективы развития изучаемого объекта.

Курсовая работа по планированию и прогнозированию инновационного развития является завершающей стадией обучения, аккумулирует знания студента за период обучения дисциплине, подтверждает готовность его самостоятельно решать теоретические вопросы и практические задачи.

Выполнение курсовой работы включает следующие этапы:

- ознакомление с основными требованиями, предъявляемыми к курсовой работе;

- выбор и закрепление темы курсовой работы;

- составление плана и согласование его с руководителем курсовой работы;

- сбор практического материала;

- написание и оформление курсовой работы;

- подготовка курсовой работы к защите;

- защита курсовой работы.

В настоящих методических указаниях рассмотрены все обозначенные выше этапы подготовки курсовой работы и порядок ее защиты.

# **1 Методика работы с научной экономической литературой**

При выполнении курсовой работы необходимо вдумчивое ознакомление с работами ученых – экономистов по планированию и прогнозированию, как российских, так и зарубежных. При этом необходимо иметь ввиду, что методологическая основа в работах разных авторов может быть весьма разнообразной. Она зависит от того, к какому направлению, течению или школе экономической мысли принадлежит тот или иной ученый. Студенту следует привыкнуть к такой ситуации, когда по многим экономическим проблемам отсутствует единое мнение, соответственно нет и единой терминологической и понятийной базы, отражающей плюрализм в понимании экономических процессов. Чтобы облегчить изучение данной литературы,

необходимо прибегать к помощи справочных изданий – энциклопедий, справочников и т.д. При этом лучше использовать издания последних лет. Это касается всех видов литературы, которые студент будет использовать при выполнении работы.

Важнейшей чертой, присущей работам отдельных направлений, например, неоклассического и кейнсианства, является широкое применение математических методов. Поэтому перед тем как приступить к изучению указанных работ, следует освежить в памяти понятийный аппарат математических дисциплин. При выполнении курсовой работы студент может использовать математические модели при характеристике тех или иных процессов в регионе.

## **2 Основные требования к выполнению курсовой работы**

Курсовая работа по планированию и прогнозированию инновационного развития является завершающей стадией обучения и способствует закреплению у студентов теоретических знаний и приобретению практических навыков по решению задач планирования и прогнозирования. В соответствии с основными задачами планирования и прогнозирования инновационного развития устанавливается примерная тематика курсовых работ для студентов, обучающихся по направлению подготовки 38.03.01 «Экономика».

#### **3 Выбор темы курсовой работы**

Студенту предоставляется право самостоятельного выбора темы курсовой работы из объявленного перечня. Студент имеет право предложить свою тему с обоснованием целесообразности ее разработки.

При выборе темы курсовой работы студент руководствуется следующими положениями:

- научным и практическим интересом студента (относится, прежде всего, к тем студентам, которые продолжительное время собирали и

обрабатывали материал по той или иной теме, работали в научном студенческом кружке при кафедре);

- по какой из рекомендуемых тем студент может наиболее полно собрать материал, широко использовать практику функционирования отрасли, региона, страны.

По одной теме могут выполнять курсовые работы несколько студентов, если объект их исследования или круг рассматриваемых вопросов различен. Эти различия отражаются в плане курсовой работы.

#### **3.1 Примерная тематика курсовых работ**

1 Методика разработки планирования организационно – технического развития предприятия

2 Планирование и прогнозирование инновационного развития региона

3 Планирование и прогнозирование формирования региональной инновационной системы

4 Прогнозирование и планирование социального развития и уровня жизни населения региона

5 Планирование и прогнозирование инноваций в регионе

6 Планирование и прогнозирование инновационного развития в строительстве

7 Планирование и прогнозирование инновационного развития сельского хозяйства

8 Планирование и прогнозирование инновационного развития системы здравоохранения

9 Планирование и прогнозирование инновационного развития системы образования

10 Планирование и прогнозирование инновационного развития потребительского рынка

11 Планирование и прогнозирование инновационного развития ЖКХ

12 Планирование и прогнозирование инновационного развития агропромышленного комплекса

13 Прогнозирование и планирование инвестиционной деятельности (по отраслям экономики)

14 Концепция прогнозирования и планирования НТП и инновационной деятельности

15 Комплексный прогноз НТП, его этапы и методы прогнозирования

16 Приоритетные направления и прогнозные оценки развития НТП

17 Прогнозная оценка «Программы модернизации и инновационного развития российской экономики «Россия-2020»»

 15 Прогнозирование структуры общественного производства. Структурная политика

 16. Стадии и показатели и методы прогнозирования структуры общественного производства

 17. Состояние и прогнозные оценки совершенствования структуры общественного производства в РФ

 18 Формирование методики прогнозирования в инновационной деятельности предприятия

 19 Прогнозирование и планирование инновационной деятельности организации

 20 Анализ и прогнозирование тенденций развития инвестиционной привлекательности региона.

21 Анализ и прогнозирование тенденций развития муниципальных образований

#### **3.2 Примерное содержание некоторых тем курсовых работ**

 При написании курсовой работы можно использовать следующие методы как:

#### **Разработка прогнозов с помощью метода скользящей средней**

Сглаживание с помощью данного метода основано на том, что в средних величинах взаимно погашаются случайные отклонения. Это происходит

вследствие замены первоначальных уровней временного ряда средней внутри арифметической величиной выбранного интервала времени. Полученное значение относится  $\bf K$ середине выбранного периода. Следовательно, периоды сдвигается на одно наблюдение, и расчет средней повторяется, периоды определения средней берутся все время одинаковыми.

При сглаживании временных рядов скользящими средними в расчетах участвуют все уровни ряда. Чем шире интервал сглаживания, тем более плавным получается тренд. Сглаженный ряд короче первоначального на (n-1) наблюдений (n – величина интервала сглаживания). При больших значениях n колеблемость сглаженного ряда значительно снижается. Соответственно сокращается количество наблюдений.

Выбор интервала сглаживания зависит **OT** целей исследования. Необходимо отмечать в какой период времени происходит действие, и устранять влияние случайных факторов.

Данный метод используется при краткосрочном прогнозировании. Его рабочая формула:

$$
y_{t+1} = m_{t-1} + \frac{1}{n} \cdot (y_t - y_{t-1}), \text{ ecln } n = 3, (1)
$$

где t+1 - прогнозный период;

t - период, предшествующий прогнозному периоду (год, месяц и т.д.);

 $y_{t+1}$  – прогнозируемый показатель;

 $m_{t-1}$  – скользящая средняя за период до прогнозного;

n - число уровней, входящих в интервал сглаживания;

 $y_t$  – фактическое значение исследуемого явления за предшествующий период;

 $y_{t-1}$  – фактическое значение исследуемого явления за два периода, предшествующих прогнозному.

#### Прогнозирование на основе метода экспоненциального сглаживания

Этот метод наиболее эффективен при разработке среднесрочных прогнозов. Он приемлем при прогнозировании только на один период вперед.

 $\overline{9}$ 

Рабочая формула метода экспоненциального сглаживания:

$$
U_{t+1} = a \cdot y_t + (1 - a) \cdot U_t , \quad (2)
$$

где t - период, предшествующий прогнозному;

t+1 - прогнозный период;

 $U_{t+1}$  – прогнозируемый показатель;

 $a$  – параметр сглаживания;

 $y_t$  – фактическое значение исследуемого показателя период,  $3a$ предшествующий прогнозному;

 $U_t$  – экспоненциально взвешенная средняя для периода, предшествующего прогнозному.

При прогнозировании данным методом возникает два затруднения:

1) выбор значения параметра сглаживания а;

2) определение начального значения *U*<sub>0</sub>.

От величины а будет зависеть, как быстро снижается вес влияния предшествующих наблюдений. Чем больше а, тем меньше сказывается влияние предшествующих лет. Если значение а близко к единице, то это приводит к учету при прогнозе в основном влияния лишь последних наблюдений; если близко к нулю, то веса, по которым взвешиваются уровни временного ряда, убывают медленно, т.е. при прогнозе учитываются все (или почти все) прошлые наблюдения. Таким образом, если есть уверенность, что начальные условия, на основании которых разрабатывается прогноз, достоверны, следует использовать небольшую величину параметра сглаживания  $(a \rightarrow 0)$ . Когда параметр сглаживания мал, то исследуемая функция ведет себя как средняя из большого числа прошлых уровней. Если нет достаточной уверенности в начальных условиях прогнозирования, то следует использовать большую величину а, что приведет к учету при прогнозе в основном влияния последних наблюдений.

Точного выбора оптимальной метола ДЛЯ величины параметра сглаживания а нет. В отдельных случаях автор данного метода профессор

Браун предлагал определять величину а, исходя из длины интервала сглаживания. При этом а вычисляется по формуле:

$$
a = \frac{2}{n+1}, \qquad (3)
$$

где n - число наблюдений, входящих в интервал сглаживания.

Задача выбора  $U_0$  (экспоненциально взвешенного среднего начального) решается следующими путями:

если есть данные о развитии явления в прошлом, то можно 1) воспользоваться средней арифметической, и  $U_0$  равен этой средней арифметической;

если таких сведений нет, то в качестве  $U_0$  используют исходное 2) первое значение базы прогноза  $Y_1$ .

#### Разработка прогнозов методом наименьших квадратов

Сущность метода состоит в минимизации суммы квадратических отклонений между наблюдаемыми и расчетными величинами. Расчетные величины находятся по подобранному уравнению - уравнению регрессии.

Чем меньше расстояния между фактическими значениями и расчетными. тем более точен прогноз, построенный на основе уравнения регрессии.

Рабочая формула метода наименьших квадратов:

$$
y_{t+1} = a \cdot X + b, \qquad (4)
$$

где t+1 – прогнозный период;

 $y_{t+1}$  – прогнозируемый показатель;

 $a$  и  $b$  – коэффициенты;

 $X$ - условное обозначение времени.

Расчет коэффициентов а и b осуществляется по следующим формулам:

$$
a = \frac{\sum_{i=1}^{n} (Y_{\Phi} * X) - (\sum_{i=1}^{n} X * \sum_{i=1}^{n} Y_{\Phi})/n}{\sum_{i=1}^{n} X^{2} - (\sum_{i=1}^{n} X)^{n} 2/n}
$$
(5)

где, *Y*<sub>ф</sub> - фактические значения ряда динамики;

n - число уровней временного ряда;

$$
b = \frac{\sum_{i=1}^{n} Y_{\Phi}}{n} - \frac{a \sum_{i=1}^{n} X}{n}
$$
 (6)

Сглаживание временных рядов методом наименьших квадратов служит для отражения закономерности развития изучаемого явления.

Подбор вида функции, описывающей тренд, параметры которой определяются методом наименьших квадратов, производится в большинстве случаев эмпирически, путем построения ряда функций и сравнения их между собой по величине среднеквадратической ошибки, вычисляемой по формуле

$$
S = \sqrt{\frac{\sum_{i=1}^{n} (y_{\Phi} - y_{\Phi})^2}{n - p - 1}}, \quad (7)
$$

где у<sub>ф</sub> - фактические значения ряда динамики;

 $y_p$  – расчетные (сглаженные) значения ряда динамики;

n - число уровней временного ряда;

р - число параметров, определяемых в формулах, описывающих тренд.

#### Оценка точности прогнозов, построенных методами экстраполяции

Точность прогноза - это важнейшая его характеристика. Существует несколько способов оценки точности прогнозов:

1) средняя абсолютная оценка:

$$
\Delta t = \frac{\sum_{i=1}^{n} (y_{\frac{1}{2}} - y_{\frac{1}{2}})}{n}, \quad (8)
$$

где n - число уровней временного ряда;

2) средняя квадратическая оценка:

$$
\delta = \sqrt{\frac{\sum_{i=1}^{n} (y_{\phi} - y_p)^2}{n}}, \quad (9)
$$

Чем ближе к нулю первый и второй показатели, тем выше точность прогноза;

3) средняя относительная ошибка:

$$
\varepsilon = \frac{1}{n} \cdot \sum_{i=1}^{n} \left[ \frac{|y_{\Phi} - y_{\Phi}|}{y_{\Phi}} \cdot 100 \right], \quad (10)
$$

Интерпретация значений средней относительной ошибки для оценки точности прогнозов.

Таблица 1 Интерпретация значений средней относительной ошибки

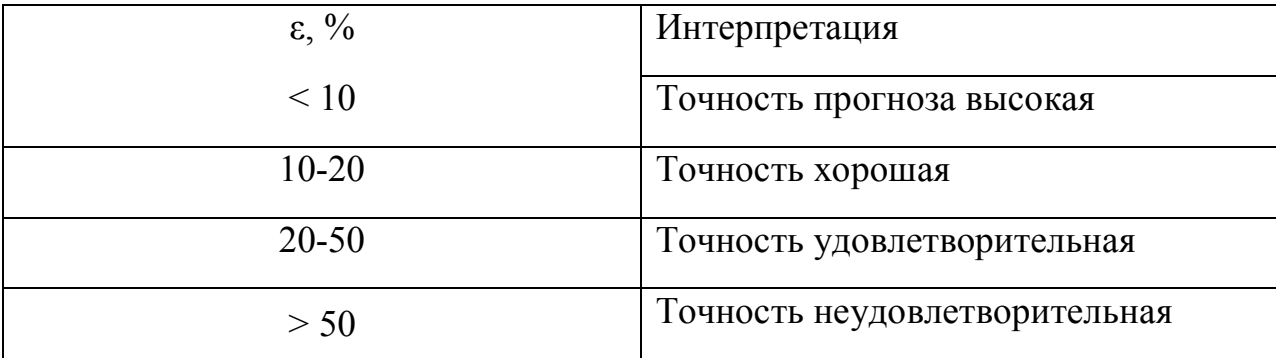

#### Прогнозирование сезонных явлений

К сезонным относят такие явления, которые обнаруживают в своем развитии определенные закономерности, регулярно повторяющиеся из месяца в месяц, из квартала в квартал.

Методика прогнозирования сезонного явления следующая:

1. Представить графически фактические значения изучаемого явления, чтобы выяснить, присутствует ли сезонная волна, выявить характер тренда.

2. Рассчитать показатели сезонности (4-квартальные суммы, 4-квартальные средние, центрированные средние, показатели сезонности).

3. Определить индексы сезонности.

4. Вычислить параметры уравнения, описывающего тренд изучаемого явления

5. Построить прогноз, вычислить его ошибку.

#### Примеры решения

Задание 1. Имеются данные использования ВВП за 2007 - 2014 гг. (трлн.  $py6.$ 

Таблица 2 – Показатели использования ВВП за 2007 – 2014 годы

 $(\text{TPJIH. py6.})$ 

|                                | 2007 | 2008 | 2009                                                    | 2010 | 2011 | 2012 | 2013 | 2014 |
|--------------------------------|------|------|---------------------------------------------------------|------|------|------|------|------|
| Использование<br>$B$ $B$ $\Pi$ | 19,6 |      | $101,0$   171,5   348,6   493,2   610,7   701,3   875,4 |      |      |      |      |      |

1. Постройте прогноз использования ВВП на 2015 г., используя методы: скользящей средней, экспоненциального сглаживания, наименьших квадратов.

2. Постройте график фактического и расчетных показателей.

3. Рассчитайте среднюю относительную ошибку полученных прогнозов при использовании каждого метода.

4. Сравните результаты.

Решение.

Метод скользящей средней. Для того, чтобы рассчитать прогнозное значение необходимо:

1. Определить величину интервала сглаживания, например равную 3 (n =  $3)$ .

2. Рассчитать скользящую среднюю для первых трех периодов

 $m_{2008} = (V_{2007} + V_{2008} + V_{2009})/3 = (19.6 + 101.0 + 171.5)/3 = 97.4$ 

Полученное значение заносим в таблицу в середину взятого периода. Далее рассчитываем m для следующих трех периодов 1993, 1994, 1995 гг.

 $m_{2009} = (V_{2008} + V_{2009} + V_{2010})/3 = (101.0 + 171.5 + 348.6)/3 = 207.0$ 

Далее по аналогии рассчитываем m для каждых трех рядом стоящих периодов.

Для решения задачи составим таблицу

| Годы    | Использование ВВП, | Скользящая средняя | Расчет средней                      |  |  |
|---------|--------------------|--------------------|-------------------------------------|--|--|
|         | трлн.руб. Уt       | m                  | относительной                       |  |  |
|         |                    |                    | /Уф-Ур/<br>ошибки<br>$Y_{\Phi*}100$ |  |  |
| 2007    | 19,6               |                    |                                     |  |  |
| 2008    | 101,0              | 97,4               | 3,6                                 |  |  |
| 2009    | 171,5              | 207,0              | 20,7                                |  |  |
| 2010    | 348,6              | 337,8              | 3,1                                 |  |  |
| 2011    | 493,2              | 484,2              | 1,8                                 |  |  |
| 2012    | 610,7              | 601,7              | 1,5                                 |  |  |
| 2013    | 701,3              | 729,1              | 4,0                                 |  |  |
| 2014    | 875,4              |                    |                                     |  |  |
| Итого   |                    |                    | 34,7                                |  |  |
| Прогноз |                    |                    |                                     |  |  |
| 2015    | 787,1              |                    |                                     |  |  |
| 2016    | 758,5              |                    |                                     |  |  |

Таблица 3 – Расчет прогнозных значений методом скользящей средней

3. Рассчитав скользящую среднюю для всех периодов, строим прогноз на 2000г. (см. формулу 1).

 $V_{2015} = 729,1 + 1/3(875,4 - 701,3) = 729,1 + 58,03 = 787,1$ 

Определяем скользящую среднюю m для 2000 года.

 $m=(701,3+875,4+787,1)/3=787,9$ 

Строим прогноз на 2001 г.

 $V_{2016} = 787.9 + 1/3(787.1 - 875.4) = 758.5$ 

Заносим полученный результат в таблицу.

Рассчитываем среднюю относительную ошибку (см. формулу 10)

 $\epsilon = 34,7/6=5,8$ 

# Метод экспоненциального сглаживания.

Определяем значение параметра сглаживания (см. формулу 3).

 $2/n+1=2/8+1=0,2$ 

Определяем начальное значение  $U_0$  двумя способами:

1 способ (средняя арифметическая)  $U_0$ =3321,3/8=415,2

2 способ (применяем первое значение базы прогноза)  $U_0$ =19,6

Таблица 4 - Расчет прогнозных значений методом экспоненциального

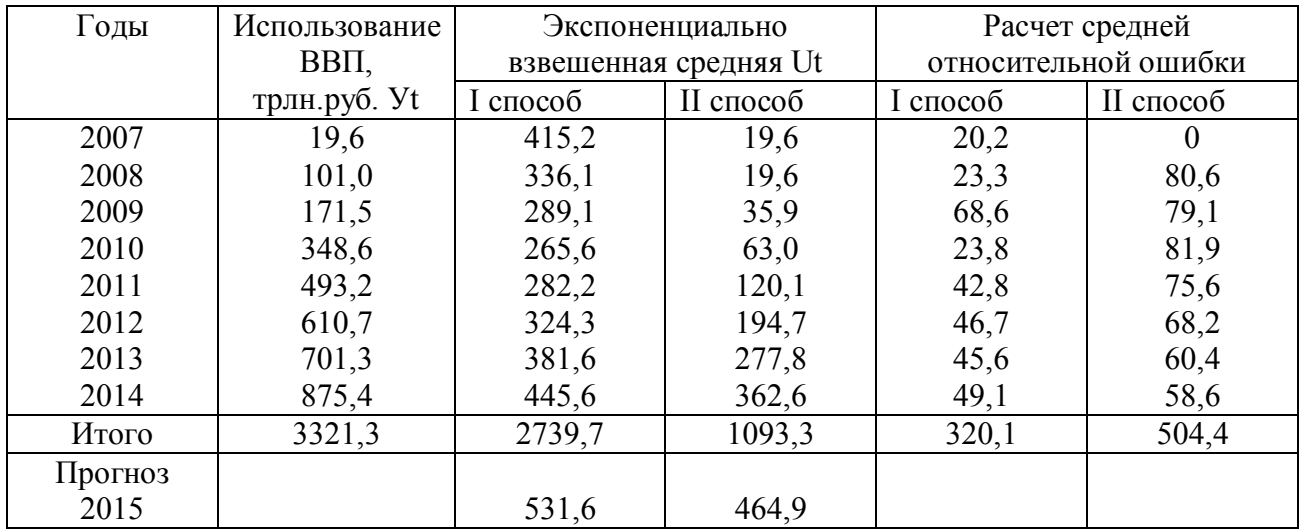

сглаживания

Рассчитываем экспоненциально взвешенную среднюю для каждого года, используя формулу 2.

U<sub>2007</sub>=19,6\*0,2+(1-0,2)\*415,2=336,1 I способ

U<sub>2008</sub>=101\*0,2+(1-0,2)\*336,1=270,9 II способ и т.д.

U<sub>2009</sub>=19,6\*0,2+(1-0,2)\*19,6=19,6 II cnoco6

 $U_{2010}$ =101\*0.2+(1-0.2)\*19.6=35.9 II способ

U<sub>2011</sub>=171,5\*0,2+(1-0,2)\*35,9=63,0 IIcnocoб и т.д.

Рассчитываем прогнозное значение, используя формулу 2.

 $U_{2012} = 875,4*0,2+0,8*445,6=531,6$  (Icnoco6)

 $U_{2013} = 875,4*0,2+0,8*362,6=464,9$  (II способ)

Средняя относительная ошибка (см. формулу 10)

 $\varepsilon$ =320,1/8=40,01% (I способ)

 $\epsilon$  =504,4/8=63,05% (Ilcnoco6)

# Метод наименьших квадратов.

Для решения используем следующую таблицу 5.

| Годы    | Использование | Условное       | $y_{\phi^*X}$ | $X^2$          | $y_p$   | Расчет         |
|---------|---------------|----------------|---------------|----------------|---------|----------------|
|         | BBII,         | обозначение    |               |                |         | средней        |
|         | трлн.руб. Уф  | времени Х      |               |                |         | относительной  |
|         |               |                |               |                |         | ошибки         |
|         |               |                |               |                |         | /Уф-Ур/        |
|         |               |                |               |                |         | $V_{\Phi*}100$ |
| 2007    | 19,6          |                | 19,6          |                | $-20,6$ | 2,05           |
| 2008    | 101,0         | $\overline{2}$ | 202,0         | $\overline{4}$ | 103,9   | 2,87           |
| 2009    | 171,5         | 3              | 514,5         | 9              | 228,4   | 33,17          |
| 2010    | 348,6         | 4              | 1394,4        | 16             | 352,9   | 1,23           |
| 2011    | 493,2         | 5              | 2466,0        | 25             | 477,4   | 3,20           |
| 2012    | 610,7         | 6              | 3664,2        | 36             | 601,9   | 1,44           |
| 2013    | 701,3         |                | 4909,1        | 49             | 726,4   | 3,58           |
| 2014    | 875,4         | 8              | 7003,2        | 64             | 850,9   | 2,8            |
|         |               |                |               |                |         |                |
| Итого   | 3321,3        | 36             | 20173         | 204            | 3321    | 50,32          |
| Прогноз |               |                |               |                |         |                |
| 2015    | 975,4         | 9              |               |                |         |                |
| 2016    | 1099,9        | 10             |               |                |         |                |

Таблица 5 - Расчет прогнозных значений методом наименьших квадратов

Определим условное обозначение времени как последовательную нумерацию периодов базы прогноза. Рассчитаем графы 4 и 5.

Ур определим по формуле 4, а коэффициенты а и b по формуле 5, 6.

 $a = \frac{20173 - (36 * 3321,3)/8}{204 - 36^2/8} = 124.5$  $b=3321.3/8-124.5*36/8=-145.1$  $V_{2007}$ =124,5\*1-145,1=-20,6  $V_{2008}$ =124,5\*2-145,1=103,9 и т.д.

Заносим полученные результаты в таблицу. Определяем прогнозное значение.

 $V_{2015}$ =124,5\*9-145,1=975,4

 $V_{2016}$ =124,5\*10-145,1=1099,9

Рассчитываем среднюю относительную ошибку (см. формулу 10)

 $\varepsilon = 50,32/8=6,29\%$ 

Сравните полученные результаты  $\Pi$ O прогнозам. разработанным различными методами и средней относительной ошибке. Сделайте вывод, какой метод позволил получить более достоверные результаты.

#### **Задание 2.**

В таблице представлен объем продаж товара А в городе. Построите график исходных данных и определите наличие сезонных колебаний. Построите прогноз объема продажи товара А в городе на 2015 г. с разбивкой по кварталам. Рассчитайте среднюю относительную ошибку прогноза.

Решение.

1. Представим исходные данные графически. По оси Х отложим параметр времени (годы и кварталы), а по оси. У объем продаж. Определим наличие сезонных колебаний.

- 2. Составим таблицу (см. ниже).
- 3. 4-х квартальные суммы рассчитываются суммированием Уф за четыре рядом стоящие квартала.

42,2+55,4+64,8+63,4=225,8

55,4+64,8+63,4+48,1=231,7 и т.д.

4-х квартальные средние = 4 - х квартальные суммы  $/ 4 = 225.8 / 4 = 56.45$ ; 231,7 / 4 = 57,93. В таблице они ставятся в середину суммарных кварталов.

Центральные средние рассчитываются как сумма двух 4-х квартальных средних деленная на 2, например: (56,45 + 57,93) / 2 = 57,19;

 $(57.93 + 58.50) / 2 = 58.2$  и т.д.

4. Определяем показатели сезонности.

П сезон = Уф / Центр. средние \* 100 (или графа 3/на графу 6 \* 100).

Так, для 3 квартала 2012 г. П сезон = 64,8 / 57,19 \* 100 = 113,31

Для 4 квартала 2012 г. П сезон = 63,4 / 58,21 \* 100 = 108,91 и т.д.

5. Определим индексы сезонности для каждого квартала (Ij). Для расчета берутся показатели сезонности, суммируются поквартально и делятся на количество суммированных значений.

Для 1 квартала I<sub>1</sub> =  $(81,4 + 77,3)$  / 2 = 79,35 Для 2 квартала I<sub>2</sub> = (95,8 + 98,8) / 2 = 97,3 Для 3 квартала I<sub>3</sub> = (113,3 + 115,2) / 2 = 114,25 Для 4 квартала  $I_4 = (108.9 + 110.5) / 2 = 109.7$ 

- 6. Определяем в таблице графы 8, 9, 10.
- 7. Ур =  $a * X + b$ , коэффициенты а и b рассчитываются по формуле 5 и 6.

$$
a = \frac{4772.4 - 78 \times 709.3/12}{650 - 78^2/12} = 1,132
$$

 $b = 709.3 / 12 - 1.132 * 78 / 12 = 51.75$ 

Рассчитываем Ур и вносим полученные результаты в таблицу.

8. Строим прогноз на 2015 г. с разбивкой по кварталам.

 $Yt + 1 = (a * X + b) * Ij / 100$  $Y1 = (1,132 * 13 + 51,75) * 79,35 / 100 = 52,74$  $Y2 = (1,132 * 14 + 51,75) * 97,3 / 100 = 65,77$  $Y3 = (1,132 * 15 + 51,75) * 114,25 / 100 = 78,52$  $Y4 = (1,132 * 16 + 51,75) * 109,7 / 100 = 76,64$ 

Заносим результаты прогноза в таблицу. Наносим полученные данные на графике, продолжая линию.

9. Средняя относительная ошибка. Сумма значений в графе 12 / на количество периодов базы прогноза  $144.97 / 12 = 12.08\%$ .

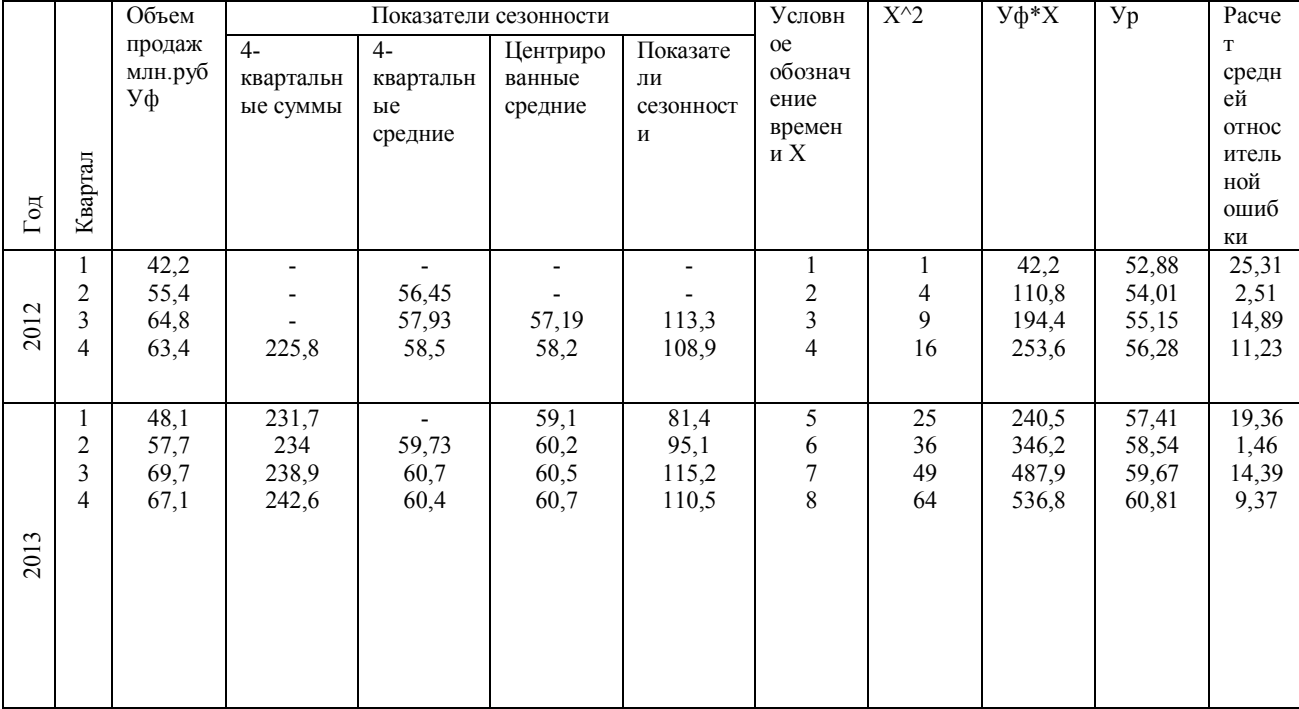

Таблица 6 - Расчет прогнозных значений объема продаж товара

Продолжение таблицы 6

| $\overline{1}$ | $\overline{c}$ | 3                                | $\overline{4}$           | 5                        | 6    | 7                        | 8                    | 9          | $10\,$         | 11                       | 12           |
|----------------|----------------|----------------------------------|--------------------------|--------------------------|------|--------------------------|----------------------|------------|----------------|--------------------------|--------------|
|                |                |                                  |                          |                          |      |                          |                      |            |                |                          |              |
|                |                | 47,1                             | 241,6                    | 60,9                     | 60,9 | 77,3                     | 9                    | 81         | 423,9          | ,94                      | 31,51        |
| 2014           | 2<br>3         | 59,9<br>69,7                     | 243,8<br>243,8           | 60,9<br>60,22            | 60,6 | 98,8<br>-                | 10<br>11             | 100<br>121 | 599,0<br>766,7 | 63,07<br>64,2            | 5,29<br>7,89 |
|                | 4              | 64,2                             | 240,9                    | $\overline{\phantom{a}}$ |      | $\overline{\phantom{0}}$ | 12                   | 144        | 770,4          | 65,33                    | 1,76         |
| Итого          |                | 709,3                            | $\overline{\phantom{a}}$ | ۰                        |      | $\overline{\phantom{0}}$ | 78                   | 650        | 4772,4         | $\overline{\phantom{a}}$ | 144,9<br>7   |
| Прогноз 2015   | 2<br>3<br>4    | 52,74<br>65,77<br>78,52<br>76,64 |                          |                          |      |                          | 13<br>14<br>15<br>16 |            |                |                          |              |

# **4 Содержание основной части пояснительной записки**

# **курсовой работы**

Рекомендуется придерживаться следующего содержания основной части курсовой работы.

Введение должно подготовить читателя к восприятию основного текста работы. Введение состоит из обязательных элементов, которые необходимо правильно сформулировать. В нем необходимо обосновать теоретическую и практическую актуальность темы. С этой целью рассматриваются основные тенденции изучения и развития проблемы, анализируется текущее состояние, формируется цель, определяются задачи курсовой работы, дается характеристика исходной экономике - статистической базы. Объем «Введения» должен составлять 2-3 страницы.

# Таблица 7 - Структура введения курсовой работы

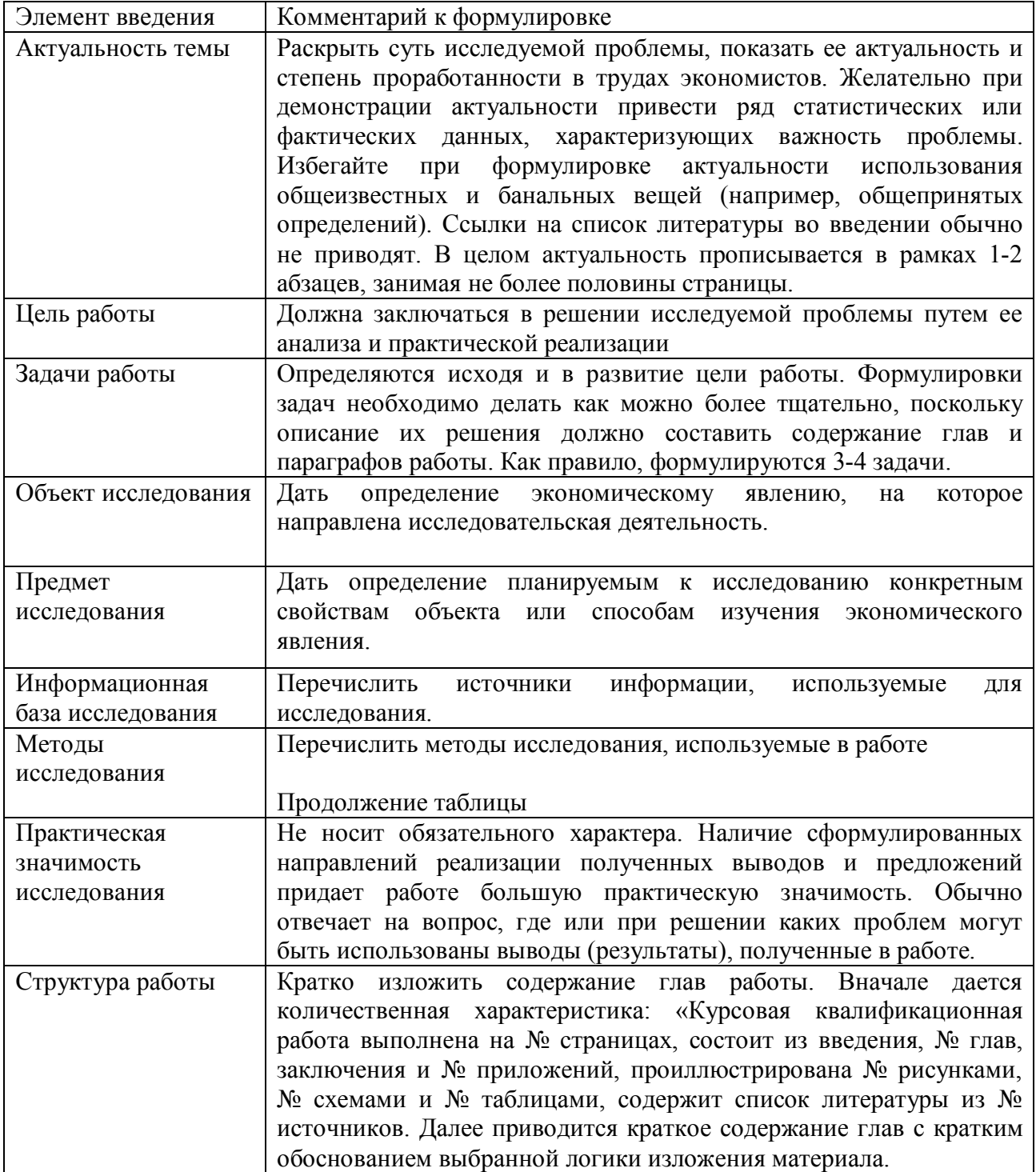

Актуальность, цель, задачи, объект и предмет исследования берутся из составленного плана курсовой работы. Остальные разделы определяются исходя из фактически проделанной работы перед сдачей курсовой работы на проверку научному руководителю. Объем введения: 2-3 страницы.

Основная часть. Текст основной части разделяют на разделы, подразделы, пункты. Рекомендуется придерживаться следующей структуры основной части курсовой работы:

Раздел 1. Теоретические и методические основы рассматриваемой области

Раздел 2. Анализ и оценка действующей системы экономики на конкретном регионе (страны)

Раздел 3. Разработка прогнозной оценки и экономическое обоснование направлений совершенствования.

В курсовой работе рекомендуется следующим образом раскрывать содержание основных ее разделов.

Главы работы составляют основную часть курсовой работы. Содержание глав должно точно соответствовать теме работы и полностью её раскрывать. Основная часть работы демонстрирует умение автора лаконично и аргументировано излагать материал. Изложение материала подчиняется поставленной цели и задачам курсовой работы и должно быть последовательным и логичным. Особое внимание следует обращать на логические переходы от одной главы к другой, от параграфа к параграфу, а внутри параграфа – от вопроса к вопросу. Изложение материала должно быть конкретным и опираться на результаты теории и практики, при этом важно не просто описание, а критический разбор и анализ полученных результатов.

В основной части курсовой работы должны присутствовать иллюстрации (таблицы, схемы, графики и т.п.) с соответствующими ссылками и комментариями. Рекомендуется основную часть работы разделять на две главы (теоретической и практической направленности, соответственно). Главы, в свою очередь, разбиваются на 3-4 параграфа.

Также рекомендуется по итогам каждой главы в конце приводить основные выводы (или результаты), полученные в данной главе, наиболее важные с точки зрения поставленной цели и задач курсовой работы (это, в

частности, позволит вам, с одной стороны, лучше структурировать работу, а с другой - понять насколько полно вам удалось решить поставленные перед собой задачи). Данные выводы впоследствии могут быть использованы для составления презентации при представлении курсовой работы к защите, если это будет требоваться научным руководителем. Объем глав может различаться, однако не рекомендуется выходить за диапазон 9-15 страниц. Главный критерий при определении качества главы - это полнота и качество выполнения поставленных и решаемых в данной главе задач.

Первая глава выполняется в виде научного реферата (обзор литературы содержит критический анализ и (или) систематизацию уже существующих знаний по данной проблеме, изложенных в трудах других авторов с обязательными ссылками на них, включая указание номеров страниц) и посвящается рассмотрению теоретических аспектов и анализу современного состояния исследуемой проблемы. В ней рассматриваются сущность, содержание, организация исследуемого процесса, системы или явления, его составные элементы и их взаимосвязь, выделяются факторы, оказывающие влияние на исследуемый процесс, систему или явление, осуществляется анализ современного состояния теории проблемы, дается обзор нормативных актов и литературных источников, позиций исследователей, обосновывается точка зрения автора на исследуемую проблему. В теоретической главе могут быть рассмотрены:

- понятие и сущность изучаемого явления, процесса;

- краткий исторический обзор (эволюция) взглядов на проблему, сравнительный анализ исследований в России и за рубежом;

- тенденции развития тех или иных процессов;

- экономические законы, которые определяют решение проблемы, социальные, организационные, политические предпосылки, которые влияют на решение.

Обзор литературы – должен показать знакомство студента  $c<sub>0</sub>$ специальной литературой.  $er$ умение систематизировать источники,

критически их рассматривать, выделять существенное, оценивать ранее сделанное другими исследователями, определять главное в современном состоянии изученности темы. Материалы такого обзора следует систематизировать в определенной логической последовательности. Обзор работ предшественников следует делать только по выбранной теме и поставленной проблеме, а не по всей проблеме в целом. В обзоре литературы не нужно излагать все, что стало известно студенту из прочитанного источника и имеет лишь, косвенное отношение к его работе. Но все сколько-нибудь ценные публикации, имеющие непосредственное отношение к теме курсовой работы, должны быть названы и критически оценены.

При изложении в курсовой работе спорных вопросов темы необходимо приводить мнения различных авторов. Если в работе критически рассматривается точка зрения какого-либо автора, при изложении его мысли следует приводить цитаты, только при этом условии критика может быть объективной. Обязательным, при наличии различных подходов к решению изучаемой проблемы, является сравнение рекомендаций, содержащихся в действующих инструктивных материалах и работах различных авторов. Только после этого следует обосновывать своё мнение по спорному вопросу или соглашаться с одной из уже имеющихся точек зрения, выдвигая в любом случае соответствующие аргументы.

В первой главе рекомендуется уделить внимание истории развития исследований выбранной проблемы и анализу зарубежного опыта. Анализ зарубежного опыта должен сопровождаться сравнением его с отечественной практикой и возможностями его использования в России.

Вторая глава должна носить преимущественно прикладной характер. В ней необходимо количественно и качественно описать рассматриваемый объект исследования (предприятие, отрасль, регион и.т.п.), привести результаты практических расчетов и направления их использования, а также сформулировать направления совершенствования экономической деятельности. Важным аспектом проводимого во второй главе анализа является актуальность

приводимой информации, что означает, что в работе обязательно должна быть использована статистическая информация за последние несколько лет, включая год предшествующий году написания курсовой работы. Данная глава в обязательном порядке должна содержать результаты собственных расчетов. проведенных в ходе решения поставленных задач. Полученные результаты расчетов должны сопровождаться  $\overline{u}$ анализом солержательной  $\overline{M}$ экономической интерпретацией.

При этом в работе обязательно должны указываться ссылки на источники данной информации. Не допускается в курсовой работе сознательное искажение показателей по сравнению с источниками данных, характеризующих рассматриваемый объект (например, когда информация за более ранние годы выдается как за более поздние и т.д.). Автор несет полную ответственность за соответствие представляемых данных их источникам и в случае выявления несоответствий рискует быть не допущенным к защите курсовой работы.

предполагает наличие Вторая глава детального планирования  $\overline{M}$ прогнозирования особенностей рассматриваемого объекта и происходивших на нем изменений за рассматриваемый период в контексте поставленной цели работы, для чего может быть использовано, например, прогнозирование различными методами (методом скользящей средней, методом наименьших квадратов, методом экспоненциального сглаживания и.т.п.). Во второй главе курсовой работы должно излагаться технология проведения экспертизы по определенному методу. В описании, например: дельфийской процедуры нужно включить условия формирования экспертной группы, характеристику анкет для каждого тура опросов, статистическую характеристику группового опроса экспертов т.д. желательно представить описание модификаций метода.

При подготовке третьего раздела студент должен наметить пути использования выявленных резервов, устранения недостатков в деятельности региона, отрасли, или предприятия (объекта исследования) на основе анализа (второй главы) обосновав при этом предлагаемые решения. Разработка рекомендаций предполагает, что на основании результатов анализа.

выявленных недостатков, студент приводит полные и аргументированные предложения и рекомендации по решению проблем. В данном разделе необходимо также осуществить экономическое обоснование предложенных мероприятий и рекомендаций.

Заключение курсовой работы пишется на основе полученных в ней и обоснованных лично автором выводов и результатов (от 3 до 5, например, в соответствии с задачами работы и ее целью), наиболее важных с точки зрения поставленной цели, и подытоживает проделанную работу. В заключении не должны содержаться выводы и результаты, не полученные и/или должным образом не обоснованные автором в курсовой работе, а также общеизвестные и банальные вещи. Выводы рекомендуется писать в следующей структуре: № вывода; собственно вывод; его краткое обоснование (результаты расчетов, статистические данные, факты); причины, приведшие к этому; последствия этого; требуемые изменения в процессе управления или принятия решений. Приветствуется, если в заключении приводятся возможные направления дальнейших исследований по рассмотренной проблематике.

Список литературы должен содержать не менее 15 источников для оценки «удовлетворительно», 20 – для оценки «хорошо» и 25 – для оценки «отлично», с которыми работал автор курсовой работы. Не допускается включение в список литературы источников, на которые нет ссылок в курсовой работе. Рекомендуется использовать свежие статьи из научных и специализированных журналов и сборников, а также монографии, число учебников и учебных пособий, используемых при выполнении курсовой работы, должно быть сведено к минимуму. Список литературы и ссылки на него должны быть оформлены в полном соответствии с государственным стандартом.

Приложения оформляются в случае необходимости. В приложения включается информация справочного характера, например, бухгалтерский баланс предприятия, статистические данные, использованные для построения таблиц, характеристики отдельных процессов и явлений. Все материалы, не

являющиеся необходимыми для решения поставленной в работе задачи, также выносятся в приложение. Наличие и характер приложений определяется автором самостоятельно.

# **5 Применение информационных технологий при выполнении курсовой работы**

Применение компьютерных программ и автоматизированного проектирования при выполнении курсовой работы желательно.

Работа с ЭВМ при выполнении курсовой работы может быть в двух направлениях:

- создание или совершенствование программ (алгоритм расчета, модуль и части модулей процессов и др.);

- использование готовых программ при выполнении курсовой работы.

### **6 Рецензия руководителя курсовой работы**

Выполненную курсовую работу студент сдает преподавателю на рецензирование в срок, предусмотренный графиком.

Качество курсовой работы оценивается преподавателем с учетом теоретического и практического содержания ответов, а также соблюдения требований методических указаний, самостоятельности мыслей, последовательности и глубины изложения основных вопросов темы.

Курсовая работа оценивается дифференцированно по пятибалльной системе. Преподаватель, осуществляющий проверку, учитывает:

- умение подобрать литературу;

- умение спланировать и выполнить научное исследование;

- умение четко излагать материал;

- умение привести примеры, иллюстрирующие основные положения исследования;

- умение изложить введение и заключение;

- умение оформить курсовую работу по требованиям методических указаний.

Студентам, получившим неудовлетворительную оценку по курсовой работе, предоставляется право её доработки.

Преподаватель - руководитель определяет новый срок её выполнения.

Студент, не имеющий в зачетной книжке оценки по курсовой работе, к сдаче экзамена по дисциплине «Планирование и прогнозирование инновационного развития» не допускается.

**7 Предоставление курсовой работы на проверку и порядок ее защиты**

#### **7.1 Сдача курсовой работы с возможностью последующей доработки**

 Курсовая работа при условии наличия всех ее структурных частей (введения, глав, заключения и списка литературы) в отведенные для этого сроки может быть отдана научному руководителю на проверку с возможностью последующей доработки (устранения замечаний). Научный руководитель возвращает курсовую работа на доработку с указанием конкретных замечаний или направлений существенного улучшения курсовой работы, либо принимает курсовую работу к защите.

В случае представления курсовой работы преимущественно реферативного характера, в которой не удается выделить личный вклад автора, либо сдачи курсовой работы, в которой не выполнены основные требования к содержанию, структуре и оформлению курсовая работа не рассматривается, а возвращается с указанием данных причин.

Курсовая работа сдается научному руководителю с возможностью ее доработки только один раз.

В случае возврата научным руководителем курсовой работы с замечаниями, ее доработка осуществляется в отведенные сроки. Если часть

сделанных замечаний непонятна студенту ему настоятельно рекомендуется лично прийти на консультацию к научному руководителю для их разъяснения. После устранения сделанных замечаний курсовая работа сдается руководителю для окончательной проверки и оценивания. Обязательно при этом прикладывается список сделанных на предыдущем этапе научным руководителем замечаний. Студент может отказаться от устранения сделанных замечаний, если его курсовая работа может претендовать на положительную оценку.

#### **7.2 Окончательная сдача курсовой работы на проверку**

 Выполненная студентом курсовая работа, содержащая все необходимые структурные части, подшивается (скрепляется), подписывается студентом и сдается на кафедру (научному руководителю) для проверки в установленные для этого сроки. Курсовые работы, оформление которых не соответствует принятым стандартам, на проверку не принимаются.

 Все сдаваемые на окончательную проверку курсовые работы тщательно проверяются на плагиат. В случае выявления факта сдачи курсовой работы, скачанной из Интернета, либо сдававшейся ранее другими студентами (в том числе при совпадении значительной части практической главы). Либо состоящей из компиляции одного или нескольких источников, студент автоматически получает неудовлетворительную оценку за курсовую работу, докладную в деканат и новую тему для выполнения курсовой работы (даже если эта курсовая ранее возвращалась научным руководителем на доработку).

Курсовые работы, сдаваемые после установленных сроков, рассматриваются в течение 10 рабочих дней со дня сдачи и после этого либо принимаются к защите, либо в случае несоответствия требованиям, предъявляемым к курсовым работам, к защите не принимаются (студенту в таком случае указываются конкретные замечания, а в ведомости проставляется оценка «неудовлетворительно»).

По всем сданным на окончательную проверку и принятым к защите курсовым работам научным руководителем выставляется предварительная оценка, учитывающая:

1) своевременность выполнения основных этапов написания курсовой работы и ее соответствие требованиям к оформлению;

2) умение грамотно формулировать проблему курсовой работы, свои мысли и выводы, соответствие структуры работы ее задачам;

3) качество изучения теоретических аспектов рассматриваемой проблемы;

4) качество проведенного анализа отраслевого рынка;

5) соответствие полученных результатов поставленным целям и задачам;

6) наличие и глубину авторского вклада в решение поставленных целей и задач.

Предварительная оценка не является окончательной и учитывается при защите курсовой работы в целях выставления итоговой оценки.

По всем курсовым работам, принятым к защите, в установленные сроки проводится защита.

#### **7.3 Защита курсовой работы и правила аттестации**

На защиту курсовой работы студенты дневного отделения приходят с зачетной книжкой. Защита представляет собой устное собеседование, по результатам которого определяется уровень знаний автора по теме курсовой работы, а также по объекту и предмету исследования, умение автора ясно и обоснованно излагать свои мысли и отвечать на вопросы. Слово «защита» подразумевает, что автор в ходе устного собеседования защищает (обосновывает) свою точку зрения на рассматриваемые вопросы и полученные им в курсовой работе выводы и результаты.

Таблица 8 - Порядок расчета баллов за курсовую работу в балльно -

рейтинговой системе

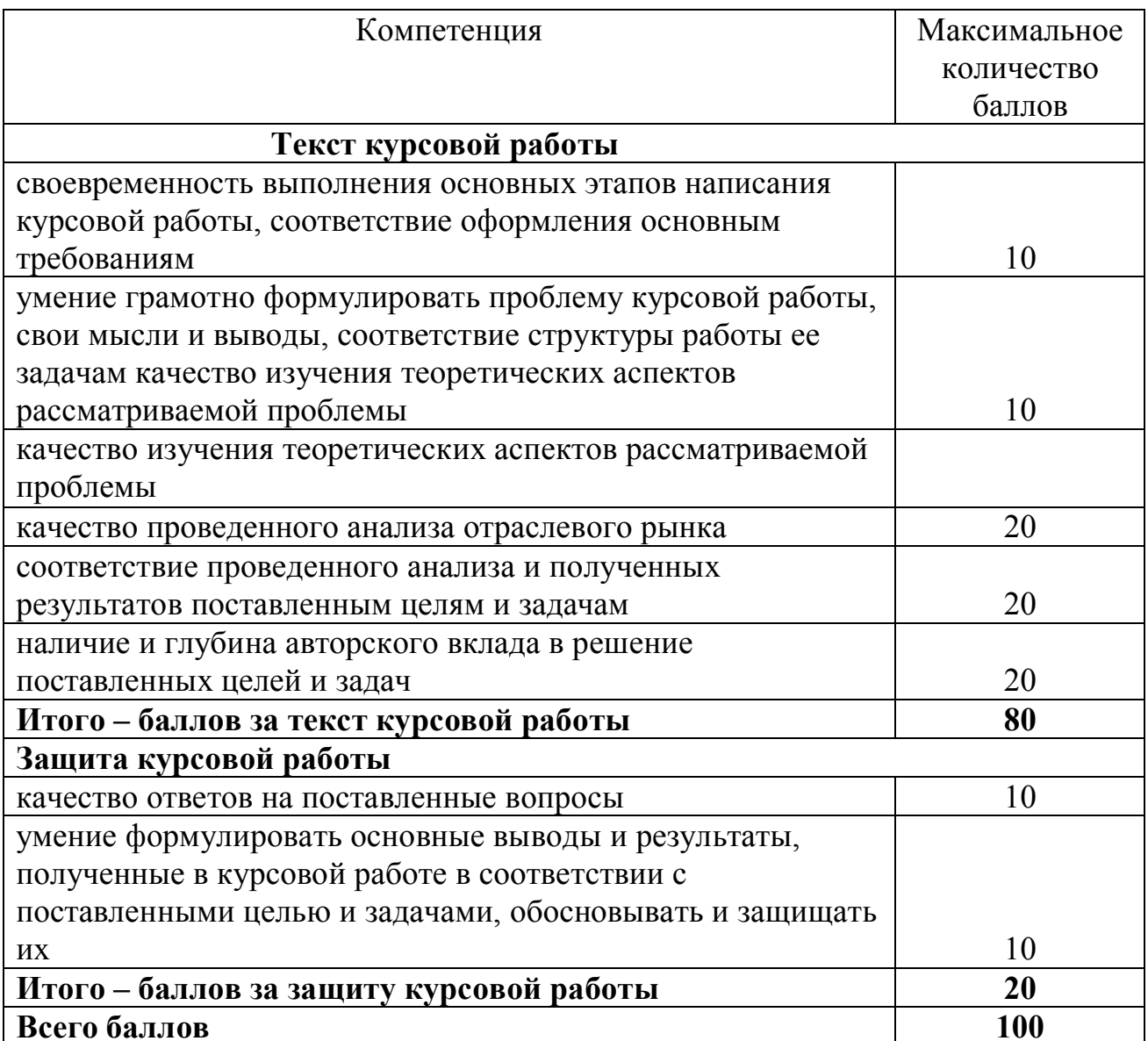

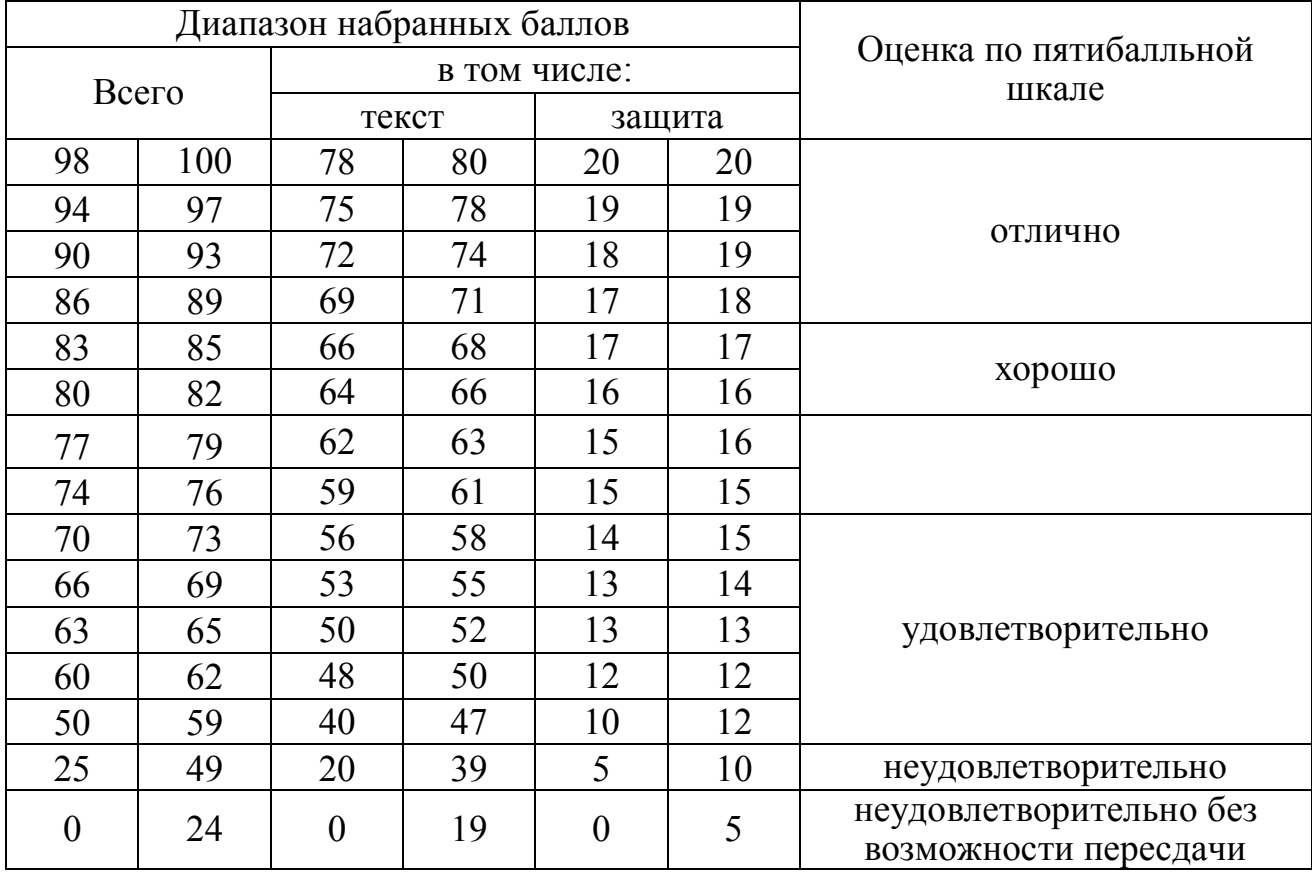

Таблица 9 - Порядок определения итоговой оценки за курсовую работу на основе набранных баллов

Итоговая оценка за курсовую работу определяется с учетом уровня защиты и оценки за текст курсовой работы, поставленной научным руководителем, и проставляется в зачетную книжку и в ведомость. Неудовлетворительная оценка за текст курсовой работы означает не допуск к защите и необходимость доработки курсовой работы до приемлемого состояния, неудовлетворительная оценка за защиту курсовой работы означает необходимость писать новую курсовую работу по новой теме. Итоговая оценка определяется на основе балльно - рейтинговой системы Итоговая оценка определяется по следующей шкале (см.: таблицу 9).

 **8 Литература, рекомендуемая для выполнения курсовых работ**

#### **8.1 Основная литература**

1 Бюджетный кодекс Российской Федерации: по состоянию на 1 окт. 2011 г., с учетом изм. внес. Федер. законом от 27 июня 2011 г.,  $\mathbb{N}^2$  162-ФЗ. - М. : Проспект, 2011. - 272 с.

 2 Гражданский кодекс Российской Федерации. Части первая, вторая, третья и четвертая: офиц. текст: текст Кодекса приводится на 1 сент. 2010 г. - М. : Омега - Л, 2010. - 479 с.

3 Налоговый кодекс Российской Федерации. Часть первая. – М.: Статут, 2013. – 280 c. – (Кодексы от Консультант Плюс.).

4 Об основных положениях региональной политики в Российской Федерации от 13 июня 1996г., № 203: Указ Президента Российской Федерации.

5 Об инвестиционной деятельности в Российской Федерации, осуществляемой в форме капитальных вложений: федеральный закон от 25 февраля 1999г, № 39 // Консультант плюс. Режим доступа: www.consultant.ru

6. Буреш, О.В. Регион как основное звено формирования инновационной экономики: монография / О.В. Буреш, С.П. Лапаев. – М: ЗАО «Издательство экономика», 2012. – 280 с.

7 Басовский, Л.Е. Прогнозирование и планирование в условиях рынка / Л.Е Басовский. – М.: ИНФРА-М, 2010. – 260 с.

8 Дуброва, Т.А. Прогнозирование социально-экономических процессов: учеб. пособие – 2-е изд., испр. и доп.- М.: Маркет ДС, 2010. – 232 с.

 9 Кузык Б.Н. Прогнозирование, стратегическое планирование и национальное программирование / Б.Н. Кузык, Ю.В. Яковец, В.И. Кушлин. – М.: Экономика, 2011. – 604 с.

 10 Кузык Б.Н. Прогнозирование, стратегическое планирование и национальное программирование: учебник / Б.Н. Кузык, В.И. Кушлин, Ю.В. Яковец. – 3-е изд., перераб. и доп. – М.: Экономика, 2009. – 591 с. – (Высшее образование) – Гриф на обороте тит. л.

11 Лапаев, С.П. Методологические основы инновационного развития региона: монография / С.П. Лапаев : Оренбург ООО ИПК «Университет», 2012  $-295$  c.

12 Лапаев, С.П. Развитие предпринимательства в России (региональный аспект): монография /С.П. Лапаев, А.Ю Масленникова. – Оренбург: ИПК ГОУ ОГУ, 2011.– 232 с.

 13 Лапаева, М.Г. Управление развитием регионального потребительского рынка: социально – экономические особенности: монография М.Г. /Лапаева О.А. Иневатова: Оренбург: ОГУ, 2010. – 210 с.

14 Лапаева, М.Г. Управление социально – экономическим развитием региона в условиях становления сетевой экономики: монография /М.Г. Лапаева Н.Н. Карабейников , Е.Н. Макеева. - Оренбург: ИПК ГОУ ОГУ, 2009. – 268 с.

15 Россия в цифрах: Стат. сб. – М.: Федеральная служба государственной статистики, 2013. – 340 с.

16 Россия в цифрах: Стат. сб. – М.: Федеральная служба государственной статистики, 2014.

17 Российский статистический сборник: Стат. сб.- М.: Росстат, 2012. – 786 с.

18 Сидоров, М.К. Социально-экономическая география и регионалистика России: учебник /М.К. Сидоров.- М.:ИНФРА – М, 2010. – 400 с.

 19 Устав (Основной Закон) Оренбургской области от 20 ноября 2000 г. N 724/213-ОЗ [принят Законодательным Собранием Оренбургской области 25 октября 2000 г.) (с изменениями и дополнениями].

20 Федеральная целевая программа «Исследования и разработки по приоритетным направлениям развития научно-технологического комплекса России на 2007 – 2013 годы». - Режим доступа: http://fcpir.ru/catalog.aspx?CatalogId=259

#### **8.2 Дополнительная литература**

1 Васильева М.В. Концептуальные направления построения системы налогового прогнозирования и планирования на макро- и микроуровне / М.В. Васильева // Управленческий учет. – 2010. – № 2. – С. 82-90.

2 Васильева М.В. Модели и методы налогового прогнозирования на макроуровне / М.В. Васильева // Управленческий учет. – 2011. – № 12. – С. 55- 63.

3 Вечканов Г.С. Макроэкономика: учебник для бакалавров и специалистов / Г.С. Вечканов, Г.Р. Вечканова. – 4-е изд. – СПб. [и др.]: Питер, 2011. – 446 с. – (Учебник для вузов)

4 Долгосрочное прогнозирование территориального экономического развития России: методологические основы и прогноз на период до 2015 г. – 86 с.

 5 Исследование взаимосвязей важнейших параметров социально экономического, научно-технологического и инновационного развития на период до 2030 года. - Режим доступа: http://www.hse.ru/data/2012/07/02/1254487928/Презентация%20ЦМАКП.pdf

6 Каменецкий, М.И. Строительный комплекс и национальная экономика: современные тенденции, актуальные проблемы перспективного развития М.И. Каменский // Проблемы прогнозирования. – 2011. – №1. С. 65 - 73

7 Коновалова, М.Е. Научно-технический прогресс как структурообразующий фактор воспроизводственного процесса / М.Е. Кановалова // Проблемы современной экономики. - Режим доступа: http://www.meconomy.ru/art.php?nArtId=2058

8 Корнев, А.К. Производственный потенциал России: необходимость ускоренного обновления и перспективы / А.К. Корнев // Проблемы прогнозирования. - 2012. -№ 15 С.25 - 36

9 Теоретические предпосылки построения монетарной макроэкономической модели российской экономики. / В.Е. Маневич, Л.К. Николаев, В.В. Овсиенко, И.В. Совельева // Экономика и математические методы. – Том – Выпуск 1. – 2012. С. 33 – 40.

10 Морозова, Н.И. Индикативное планирование: теоретический и практический опыт развитых стран. /Н.И. Морозова // Управление экономическими системами. Электронный научный журнал. Режим доступа: http://www.uecs.ru/makroekonomika/item/402-2011-04-25-08-47-52

11 Петухова, С.П. Информационные технологии – основа модернизации интеллектуального ресурса России. / С.П. Петухова // Проблемы прогнозирования. – 2011. – №4

12 Пинегина, И.Т. Стратегическое планирование научно-технического прогресса // Проблемы современной экономики / И.Т. Пинегина Режим доступа: http://www.m-economy.ru/art.php?nArtId=3199

13 Питухин, Е.А., Моделирование циклических процессов на российском рынке труда. Е.А. Титухин, В.А. Гуров, В.А. Голубенко // Экономика и математические методы. - Том 48. – Выпуск 2. – 2012. С. 41 – 53.

14 Прогноз научно-технологического развития российской Федерации на долгосрочную перспективу (до 2030 г). Концептуальные подходы, направления, прогнозные оценки и условия реализации. - Режим доступа: - http: //www .ras.ru/scientificactivity/ scienceresults/prognosis. Aspx

15 Савельев И. Учет макроэкономических параметров в бюджетном планировании // И. Совельев // журнал Консультант.- Режим доступа:http://www.c2f.ru/archives/uchet-makroekonomicheskix-parametrovvbyudzhetnom-planirovanii/

16 Садохин, Ю.Н. Инвестиционная политика и особенности экономического роста в федеральных округах России за 1999-2008 гг. / Ю.И Садохин // Проблемы прогнозирования. - 2012. - №3 - С. 47 – 58.

17 Суворов, Н.В., Применение межотраслевого метода в исследовании факторов динамики выпуска отраслей реального сектора отечественной экономики / Н.В. Суворов, Е.Е. Балашова // Проблемы прогнозирования. –  $2011. - N.5$ . C.  $29 - 36$ .

18 О развитии российской экономики в 2012 г. и прогнозе на 2013 – 2015 гг. // Центр макроэкономического анализа и краткосрочного прогнозирования. Режим доступа:

http://www.forecast.ru/\_ARCHIVE/Presentations/LINK2012/Link2012\_rus.pdf

19 Чаленко, А.Ю. Скрытые резервы метода В. Леонтьева «затратывыпуск»/ А.Ю. Чаленко // Федеральное интернет-издание «Капитал страны» Режим доступа // http://www.kapital-rus.ru/articles/article/177218

#### **8.3 Рекомендуемые интернет-ресурсы**

1 Российское образование федеральный портал. - Режим доступа http://www.edu.ru

2 Образовательные ресурсы сети Интернет. - Режим доступа http://www.book.kbsu.ru

 3 Справочная правовая система Консультант Плюс. - Режим доступа http://www.www.consultant.ru

 4 Справочная правовая система «ГАРАНТ». - Режим доступа http://www.garant.ru -

 5 Официальный сайт Министерства финансов Российской Федерации. - Режим доступа http://www.minfin.ru

 6 Cтратегическое управление и планирование. - Режим доступа: http// www.stplan.ru

7 Группа «Эксперт».- Режим доступа: http//www.expert.ru

 8 Институт экономики переходного периода (Россия).- Режим доступа: http: //www.iet.ru

 9 Международный центр социально-экономических исследований (Леонтьевский центр) - Режим доступа: http// www.leontief.ru

 10 Стратегическое планирование в городах и регионах России. - Режим доступа: http// www.city-strategy.ru

 11 Центр макроэкономического анализа и краткосрочного прогнозирования. - Режим доступа: http// www.forecast.ru

 12 Экспертный канал «Открытая экономика». - Режим доступа: http//www.opec.ru

#### **Заключение**

В рамках методических указаний невозможно рассмотреть с одинаковой полнотой все стороны сложного процесса написания курсовой работы.

 В связи с этим в настоящих методических указаниях основным объектом рассмотрения стали преимущественно вопросы, связанные с методикой выполнения и оформления курсовых работ. Так, в методических указаниях определены цели и задачи курсовой работы, отражены процедуры выбора и закрепления темы, сформулированы требования к содержанию и оформлению курсовой работы, ее структурных элементов в соответствии с действующими нормативными правилами, даны рекомендации по подготовке доклада на защиту.

 Изучая настоящие методические указания, необходимо иметь ввиду, что они не содержат готовых рецептов, все представленные в них рекомендации являются наиболее общими, требующими индивидуальной корректировки в соответствии с характером и тематической направленностью выполняемой курсовой работы.

# **Список используемых источников**

- 1. Институт экономики переходного периода (Россия). режим доступа: http: //www.iet.ru
- 2. Центр макроэкономического анализа и краткосрочного прогнозирования. Режим доступа: http//forecast.ru
- 3. Иневатова О.А., Дедеева С.А., Макарова Ю.А. //Методические указания для выполнения курсовых работ по дисциплине «Региональные рынки». //О.А. Иневатова. 2015 г. С. 33.
- 4. Лапаева М.Г., Дедеева С.А. //Методические указания для выполнения курсовых работ по дисциплине «Экономика отраслевых рынков». //М.Г. Лапаева. 2013. С. 56.